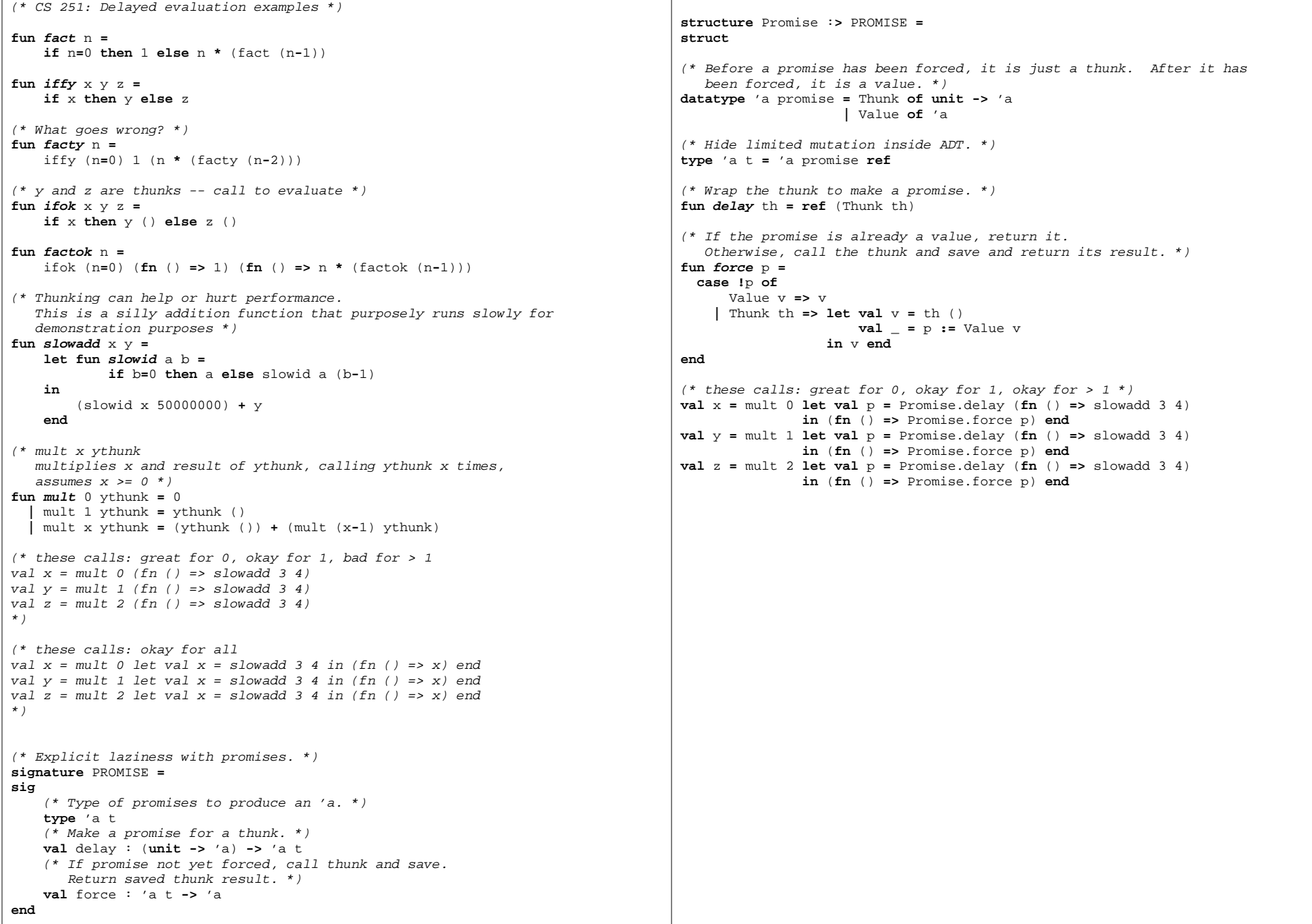

```
(* CS 251: Stream examples *)exception Unimplementedsignature STREAM =sig(* A stream is a thunk that, when called, produces a pair of element and remaining stream. *)
datatype 'a scons = Scons of 'a * (unit -> 'a scons)
    type 'a t = unit -> 'a scons
   type 'a stream = 'a t(* Make a new stream where the first element is the given element, and each element's successor is determined by applying the
 given function to the current element. Calling this function does not expand any stream. *)
val smake : ('a -> 'a) -> 'a -> 'a stream(* Take the first n elements from a stream, returning a pair of:
         - a list of those elements, in stream order; and - the rest of the stream (as a stream).
 Calling this function expands exactly n elements of the given stream. *)
val stake : 'a stream -> int -> 'a list * 'a stream
   (* Make a new stream where each element is the result of applying the given function to the corresponding element of the given
 stream. Calling this function does not expand any stream. *)val smap : ('a -> 'b) -> 'a stream -> 'b stream(* Make a new stream containing only those elemesnts of the given stream (in order) for which the given function returns true. Calling this function does not expand any stream. *)val sfilter : ('a -> bool) -> 'a stream -> 'a stream
   (* Make a new stream where each element is a pair of elements, one from each of the given lists, cycling through the elements of
 each list in order. Calling this function does not expand any stream. *)
val scycle : 'a list -> 'b list -> ('a * 'b) stream
endstructure Stream :> STREAM =struct
(* Stream representation. *)
datatype 'a scons = Scons of 'a * (unit -> 'a scons)
type 'a t = unit -> 'a scons
type 'a stream = 'a t(* Make a new stream where the first element is init, and each
 element's successor is determined by applying succ to the currentelement. Calling this function does not expand any stream. \star)
fun smake succ init =
let fun fx= Scons (x, fn () => f (succ x))in fn () => f init end
(* Take the first n elements from a stream, returning a pair of:
     - a list of those elements, in stream order; and - the rest of the stream (as a stream).
 Calling this function expands exactly n elements of the given stream. *)
fun stake stream n = raise Unimplemented
                                                                                  (* Make a new stream where each element is the result of applying f to the corresponding element of stream. Calling this function does not expand any stream. *)
fun smap f stream = raise Unimplemented
                                                                                  (* Make a new stream containing only those elemesnts of stream (in
 order) for which f returns true. Calling this function does not expand any stream. *)
fun sfilter f stream = raise Unimplemented
                                                                                  (* Make a new stream where each element is a pair of elements, one
 from each of the lists xs and ys, cycling through the elements of each list in order. Calling this function does not expand any stream. *)
fun scycle xs ys = raise Unimplemented
                                                                                  endopen Stream(* A stream of ones. *)
fun ones () = Scons (1,ones)(* Alternatively *)
val rec ones = fn x => Scons (1, ones)
                                                                                  (* A stream of the natural numbers from 0.*)val nats =
let fun fx= Scons (x, fn () => f (x+1))in fn () => f 0 end
                                                                                  (* A stream of powers of two from 1. *)val powers2 =
let fun fx= Scons (x, fn () => f (x * 2))in fn () => f 1 end
                                                                                  (* Build streams using smake *)
val nats = smake (fn x => x + 1) 0
val powers2 = smake (fn x => x * 2) 2(* Count the stream elements until f returns true on one of them. *)
                                                                                  fun firstindex f stream =
let fun help stream ans =
let val Scons (v,s) = stream ()
                                                                                              inif f v then ans else help s (ans + 1)endin help stream 0endval four = firstindex (fn x => x=16) powers2
```
## CS 251: Delayed Evaluation and Memoization memo.sml Page 1 of 2

(\* Memoization \*) $(* 0(2<sup>2</sup>n)$  via naturally recursive algorithm. \*) **fun fibexp** 0 **=** 1 **|** fibexp 1 **=**<sup>1</sup> **|** fibexp n **=** fibexp (n**-**2) **+** fibexp (n**-**1) $(* O(n)$  via double-accumulator tail-recursive algorithm.  $*)$ **fun**  $f$ **ibn**  $\theta = 1$  **|** fibn 1 **=**<sup>1</sup>**|** fibn x **= let fun f** (acc1, acc2, y) **=if** y**=**<sup>x</sup> **then** acc1 **+** acc2 **else** f (acc1 **+** acc2, acc1, y **+** 1)**in** f (1,1,3) **end**(\* Association lists. \*)**fun assoc** x [] **= NONE |** assoc x ((k,v)**::**rest) **= if** k**=**<sup>x</sup>**then SOME** v **else** assoc x rest (\* Memoize any function, but INEFFICIENTLY -- only top-level calls (not recursive calls) use the memo table. Recursive calls donot.  $\star$ ) **fun memotop** f **=let**(\* Mutable reference to memo table, hidden in closure. We willignore the fact that association list lookup is an  $O(\left| 1\right| s t)$  operation. We should replace association lists with hash tables or other structures with faster lookups, but our focus is not on the data structure. \*) **val** mem **= ref** [] **infn** x **=> case** assoc x (**!**mem) **ofSOME** y **=>** y **NONE => let val** y **=** f x  $val$  = mem **:** =  $((x,y)::(Imem))$ **in** y **endend val** fibtop **=** memotop fibexp(\* Memoized fib. \*)**val** fibm **=let**(\* Reference to a memo table, available in closure for fib, but invisible elsewhere. \*)**val** memo **= ref** []  $f(x) = f(x) + f(x) = 0$  **case** assoc x (**!**memo) **ofSOME** y **=>** y **NONE => let val** y **=** (**case** x **of**  $0 = > 1$  **|**<sup>1</sup>**=>**<sup>1</sup> **|** n **=>** fib (n**-**2) **+** fib (n**-**1)) $val =$  memo :=  $((x,y)::(1 \text{memo}))$ **in** y **endin** fib **end**(\* OPTIONAL beyond here, but really cool! The above fibm implementation is quite efficient (assume we replace association lists with a hash table), but it is a bit ugly. It mixes up what we are computing with how we are doing it efficiently.With a relatively non-intrusive change to the function we define, we can apply memoization orthogonally to fib itself and then compose them. We call this form "open recursion." It has close ties to the way that method dispatch is defined in object-oriented languages. fibopen takes 2 arguments instead of 1. Its second argument is the usual n. Its first argument is a function to call in order to make recursive calls. This adds a little extra baggage, but much less than in fibm, and, with a well-chosen names, it is fairly clear.\*) **fun fibopen** fib 0 **=** 1 **|** fibopen fib 1 **=**<sup>1</sup> **|** fibopen fib n **=** fib (n**-**2) **+** fib (n**-**1)(\* fix takes a function in open recursive form and makes a closed recursive function from it. It implements recursion via a fixpoint. Does it look familiar? Think back to recursion in the lambda calculus. It is tempting to rewrite it to remove the x argument and its use (remove the function wrapping) and take advantage of currying and partial application, but something unfortunatehappens. What? Why? (Hint: it works fine in Haskell.) \*) **fun fix** f x **=** f (fix f) x(\* fibfix implements fib in  $O(2^n n)$ , equivalent to the naturally recursive implementation. \*)**val** fibfix **=** fix fibopen(\* Make a memoizer function in open recursive form. \*) $fun make memo() =$  **let val** mem **<sup>=</sup> ref** [] (\* In open recursive form: \*)**fun**  $m$ em**f**  $f \times f$  **case** assoc x (**!**mem) **ofSOME** v **=>** v **NONE => let val**<sup>v</sup>**=** f x **val** \_ **<sup>=</sup>** mem **:=** ((x,v)**::**(**!**mem))**in** v **endin** memf **end**(\* Memoized fib implementation equivalent to fibm. \*)**val** fibmemo **=** fix (make\_memo () **o** fibopen) $(*$  Or, by reimplementing fix within the memoizer: \*) **fun memoize** f **=** (\* diff: f as arg to memo construction \*) **let val** mem **<sup>=</sup> ref** []  **fun memf**<sup>x</sup>**=** (\* diff: capture f in closure \*) **case** assoc x (**!**mem) **of**

```
SOME v => v
 NONE => let valv= f memf x (* diff: explicitly fix *)
                       val = mem := ((x,v)::(Imem))in v endin f memf endval fibmemo' = memoize fibopen(* In fact, this form supports arbitrary "shim" functions between recursive levels. Neither has to know about the other at
 definition time. They are combined later via application. *)fun log name atos rtos f =
let fun wrap indent x =
let val _ = print (indent ^ name ^ " " ^ atos x ^ "\n")
            valv= f (wrap (" " ^ indent)) x
            val _ = print (indent ^ "=> " ^ rtos v ^ "\n")
       in v end
in wrap "" end
val fiblog = log "fib" Int.toString Int.toString fibopen(* We need a bit more machinery to make log fully composable like
 fibopen and the memoizers created by make_memo. It is possible,
 interesting and even pretty clean, but we will stop here. If you are curious about this come chat! Check out:
 https://www.cs.utexas.edu/˜wcook/Drafts/2006/MemoMixins.pdf.
 Sections 1 - 2.2 should be accessible to a motivated 251-level
 reader. Reading beyond will require some extra background. As
 always, come chat if you are curious. Related topics could make a great final project... *)
```